# Magento Job Interview Questions And Answers

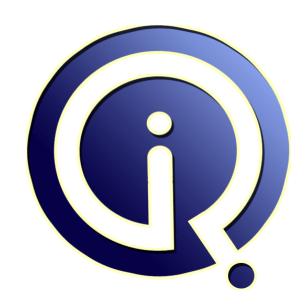

**Interview Questions Answers** 

https://interviewquestionsanswers.org/

# **About Interview Questions Answers**

Interview Questions Answers. ORG is an interview preparation guide of thousands of Job Interview Questions And Answers, Job Interviews are always stressful even for job seekers who have gone on countless interviews. The best way to reduce the stress is to be prepared for your job interview. Take the time to review the standard interview questions you will most likely be asked. These interview questions and answers on Magento will help you strengthen your technical skills, prepare for the interviews and quickly revise the concepts.

If you find any **question or answer** is incorrect or incomplete then you can **submit your question or answer** directly with out any registration or login at our website. You just need to visit <u>Magento Interview Questions And Answers</u> to add your answer click on the *Submit Your Answer* links on the website; with each question to post your answer, if you want to ask any question then you will have a link *Submit Your Question*; that's will add your question in Magento category. To ensure quality, each submission is checked by our team, before it becomes live. This <u>Magento Interview preparation PDF</u> was generated at **Wednesday 29th November, 2023** 

You can follow us on FaceBook for latest Jobs, Updates and other interviews material. <a href="https://www.facebook.com/InterviewQuestionsAnswers.Org">www.facebook.com/InterviewQuestionsAnswers.Org</a>

Follow us on Twitter for latest Jobs and interview preparation guides. <a href="https://twitter.com/InterviewQA">https://twitter.com/InterviewQA</a>

If you need any further assistance or have queries regarding this document or its material or any of other inquiry, please do not hesitate to contact us.

Best Of Luck.

Interview Questions Answers.ORG Team <a href="https://InterviewQuestionsAnswers.ORG/">https://InterviewQuestionsAnswers.ORG/</a> Support@InterviewQuestionsAnswers.ORG

# Magento Interview Questions And Answers Guide.

### Question - 1:

How to improve magento performance?

### Ans:

Enabled magento caching MySQL Query caching Enable Gzip Compression Disable any unused modules Disable the Magento log Optimise your images Combine external CSS/JS into one file

Enable Apache KeepAlives: Make sure your Apache configuration has KeepAlives enabled.

View All Answers

### Question - 2:

What are the handles in magento (layout)?

Handles are basically used for controlling the structure of the page like which block will be displayed and where. First level child elements of the node are called layout handles. Every page request can have several unique Handles. The handle is called for every page, handle for products belongs to virtual product type, PRODUCT\_TYPE\_simple is called for product details page of simple product type and PRODUCT\_TYPE\_virtual is called for the virtual product detail page and customer\_logged\_in handle is called only if customer is logged in. The muster\_index\_index handle is created by combining the frontName (muster), Action Controller (index), and Action Controller Action Method (index) into a single string and this handle will be called only when /muster/index/index url is accessed.

- 1 < layout version="0.1.0">
- 2 <muster\_index\_index>
- 3 <reference name="root">
- 4 <block type="page/html" name="root" output="toHtml" template="../somepage.phtml">
- 5 </block></reference> 6 </muster\_index\_index>
- 7 </layout>

### View All Answers

### Question - 3:

How to change currency in INR in magento?

In Magento, Currency change is very easy just we need to follow below step:

- 1) From the Admin panel, select System > Configuration.
- 2) From the Configuration panel on the left, under General, select the Currency Setup tab.

Click to expand the Currency Options section. Then, do the following:

- 1) In the Base Currency list, select the primary currency that is used for store transactions.
- 2) In the Default Display Currency list, select the primary currency that is used to display pricing in your store.
- 3) In the Allowed Currencies list, select all currencies that are accepted as payment by your store.

When finished, click the Save Config button.

### View All Answers

### Question - 4:

How to customize currency symbols?

Currency symbols appear in the Admin panel of your store, and are also used throughout your storefront in orders, customer checkout, and so on.

- 1) From the Admin panel, select System > Manage Currency > Symbols.
- 2) Each enabled currency for your store appears in the Currency list.
- 3) Enter a custom symbol to use for each currency, or select the standard symbol selecting the Use Standard check-box to the right of each currency. When finished, click the Save Currency Symbols button.

### View All Answers

### Question - 5:

What are the addAttributeToFilter Conditionals in Magento?

In Magento we can use addAttributeToFilter Conditions same as where in SQL.

Below are the all condtions:

Equals: eq

\$\_products->addAttributeToFilter('status', array('eq' => 1));

Not Equals - neq

\$\_products->addAttributeToFilter('sku', array('neq' => 'test-product'));

\$\_products->addAttributeToFilter('sku', array('like' => 'UX%'));

One thing to note about like is that you can include SQL wildcard characters such as the percent sign.

Not Like - nlike

\$\_products->addAttributeToFilter('sku', array('nlike' => 'err-prod%'));

In - in

\$\_products->addAttributeToFilter('id', array('in' => array(1,4,98))); When using in, the value parameter accepts an array of values.

Not In - nin

\$\_products->addAttributeToFilter('id', array('nin' => array(1,4,98)));

NÛLL - null

\$\_products->addAttributeToFilter('description', 'null');

Not NULL - notnull

\$\_products->addAttributeToFilter('description', 'notnull');

Greater Than - gt

\$\_products->addAttributeToFilter('id', array('gt' => 5));

Less Than - lt

\$\_products->addAttributeToFilter('id', array('lt' => 5));

Greater Than or Equals To- gteq \$\_products->addAttributeToFilter('id', array('gteq' => 5));

Less Than or Equals To - Iteq

\$\_products->addAttributeToFilter('id', array('lteq' => 5));

View All Answers

### Question - 6:

Explain the difference between Final class and Abstract class?

### Ans:

A Class which Can't be inherited by other class, that class is called final class.

You all knows that final class is inbuilt in java. But in C++ you have to create final class. Two types of Final class, you can create. One who want to create object of final class on Heap and other who wants to create object of Final class on stack.

1) It makes use of private constructor, virtual inheritance and friend class.

2) In place of private constructor, use private Destructor.

Because Constructor can be overloaded and Destructor can't be overloaded.

View All Answers

# Question - 7:

Explain the difference between Mage::getSingletone() and Mage::getModel() in Magento?

Mage::getSingletone() always finds for an existing object if not then create that a new object but Mage::getModel() always creates a new object.

View All Answers

### Question - 8:

What is Module conflict?

# Ans:

We install one module(Extension Conflict) to findout that Class which is Conflict. We have to written only one config file for both module.

View All Answers

### Question - 9:

How to fetch bestsellers products programmatically?

# Ans:

- 1) <!--?php
- 2) Mage::getResourceModel('reports/product\_collection')--->addOrderedQty()
- 3) ->addAttributeToSelect('\*')->setPage(1, 5)->load();

View All Answers

# Question - 10:

How to create magento custom module?

### Ans:

Steps to create custom Magento module:

Namespace : Viral

Module Name: Mymodule

- 1) Create directory Mymodule in app/code/local/Viral
- 2) Create Block, controllers, etc, Module directories. Create controller, block and module file as required.
- 3) Create module configuration file (app/code/local/Viral/Mymodule/etc/config.xml).
- 4) Create xml file (app/etc/modules/Viral\_ Mymodule.xml)to enable/disable module and tell magento system from which code pool that module will be taken.

View All Answers

### Question - 11:

How to get the total price of items currently in the Cart?

### Ans:

<!--?php helper('checkout')--->formatPrice(Mage::getSingleton('checkout/cart')->getQuote()->getGrandTotal()); ?>

View All Answers

### Question - 12:

How to set different themes for logged in users?

### Δns.

- 1) if(Mage::getSingleton('customer/session')->isLoggedIn()):
- 2) Mage::getDesign()->setPackageName('package\_name')->setTheme('themename');
- 3) endif;

View All Answers

### Question - 13:

How to add an external javascript/css file to Magento?

### Ans:

- 1) <action method="addJs"><script>js/yourfile.js</script></action>
- 2) <action method="addCss"><stylesheet>css/yourstyle.css</stylesheet></action>
- 3) OR
- 4) <action method="addItem"><type>skin\_js</type><name>js/ yourfile.js</name></action>
- 5) <action method="addItem"><type>skin\_css</type><name>css/yourstyle.css</name></action>

View All Answers

### Question - 14:

How to include CMS block in template file(.phtml)?

### Ans:

Access block's content from .phtml template file by:

echo \$this->getLayout()->createBlock('cms/block')->setBlockId('static\_block\_id')->toHTML();

View All Answers

## Question - 15:

What are the benefits of namespace (package) in magento?

# Ans:

We can have more than one module with same name but they should be placed in different namespaces. All Magento core modules are contained in Mage namespace.

core/Mage/Catalog local/Muster/CustomModule

View All Answers

### Question - 16:

Explain the difference between Mage::getSingletone() andMage::getModel() in Magento?

### Ans:

Mage::getSingletone() always finds for an existing object if not then create that a newobject but Mage::getModel() always creates a new object.

View All Answers

# Question - 17:

What are the categories of modules hosted?

### Ans:

There are three categories of modules hosted on Magento Connect:

- \* Core Modules
- \* Community Modules
- \* Commercial Modules

Core and Community modules can be installed via the administration area. Commercial module pages provide price information and a link to an external website.

View All Answers

### Question - 18:

What are the modules of Magento?

### Ans:

Magento supports installation of modules through a web-based interface accessible through the administration area of a Magento installation.

Modules are hosted on the Magento eCommerce website as a PEAR server. Any community member can upload a module through the website and is made available once confirmed by a member of the Magento team. Modules are installed by entering a module key, available on the module page, into the web based interface.

View All Answers

### Question - 19:

Can we override community module?

### Ans:

Yes, we can override to the local.

View All Answers

### Question - 20:

What is Magendo's code pool?

### Ans:

It is a concept to pull the code in Magento structured format.

Magento

|\_app

\_code

\_community

\_core

\_local

View All Answers

### Question - 21:

Tell me how to upgrade to the latest version using Magento Connect?

### Δns.

Upgrading Magento to the latest version is a fairly simple task. Copy and Paste this key magento-core/Mage\_All\_Latest VIA Magento Connect where it states Paste extension key to install. This will upgrade Magento to the newest version.

View All Answers

### Question - 22:

What permissions are required for files and folders In Magento?

### Ans

Normal Operation For the normal operation or installation of a Magento store, only 2 folders need to be writable: /media - for web accessible files, such as product images /var - for temporary (cache, session) and import/export files Installation During installation Magento Install Wizard will create app/etc/local.xml file which contains database configuration and global encryption key for your Magento copy. Meaning app/etc folder has to be writable to web service.

View All Answers

## Question - 23:

How Magento ORM works?

### Ans:

ORM stands for Object Relational Mapping. It's a programming technique used to convert different types of data to Objects and vice versa.

In Magento, ORM is shown as Model (based on Zend Framework's Zend\_Db\_Adapter), which further breaks down to two types of Models.

1) First is the "simple" i.e. Regular Models which is nothing but flat table or our regular table structure.

2) Second Model is EAV (Entity Attribute Value), which is quite complicated and expensive to query.

All Magento Models interacting with database are inherited from Mage\_Core\_Model\_Abstract class, which is further inherited from Varien\_Object.

Difference between two Models is, Simple Model is inherited from Mage\_Core\_Model\_Resource\_Db\_Abstract class, while EAV is inherited from Mage\_Eav\_Model\_Entity\_Abstract.

When you want to get some data in Magento, you can call it like this: Mage::getModel('module/model')->load(1); ie. Where 1 is the primary key id for some Regular/Simple table, while in EAV so many tables are joined to fetch just single row of data.

View All Answers

# Question - 24:

How Magento's MVC works?

### Ans

- 1) When you enter the URL (something like http://mysite.com/frontname/controller/method/param1/value1/param2/value2), this URL is intercepted by one PHP file called index.php which instantiates Magento application.
- 2) Magento application instantiates Front Controller object
- 3) Further, front controller instantiates Router objects (specified in module's config.xml, global tag)
- 4) Now, Router is responsible to "match" the frontname which is in our URL
- 5) If "match" is found, it sees controller name and method name in the URL, which is finally called.
- 6) Now depending on what is written in action name (method name), it is executed. If any models are called in it, the controller method will instantiate that model and call the method in it which is requested.
- 7) Then the controller action (method) instantiate the Layout object, which calls Block specified for this action (method) name (Each controller action name have

block and template file associated with it, which can be found at app/design/frontend or adminhtml/namespace/module/layout/module.xml file, name of layout file (module.xml) can be found in config.xml of that module, in layout updates tag).

8) Template file (.phtml) now calls the corresponding block for any method request. So, if you write \$this->methodName in .phtml file, it will check "methodName" in the block file which is associated in module.xml file.

9) Block contains PHP logic. It references Models for any data from DB.

10) If either Block, Template file or Controller need to get/set some data from/to database, they can call Model directly like Mage::getModel('modulename/modelname').

View All Answers

### Question - 25:

Described Magento's MVC architecture?

### Ane:

MVC stands for Model-View-Controller. Any application that separates it's data access, business logicand user interface is called MVC. There can be two types of MVC: convention-based and configuration-based. Example, - CakePHP is convention-based, i.e. you just need to follow the instructions of the core system to get your module ready in just few lines. - Magento is configuration-based, i.e. you need to specify each and every thing to your module's config file in order to get it work. Magento has Controller (for Routing), Block (for Business Logic), Model (for DB access, sql) and Template file (for Presentation i.e. View).

View All Answers

### Question - 26:

What is EAV in Magento?

### Ans:

In EAV database model, data are stored in different smaller tables rather than storing in a single table. Example: Product name is stored in catalog\_product\_entity\_varchar table. Product id is stored in catalog\_product\_entity\_int table. Product price is stored in catalog\_product\_entity\_decimal table. Magento Use EAV database model for easy upgrade and development as this model gives more flexibility to play with data and attributes.

View All Answers

### Question - 27:

Which features are used of Magento?

### Δns.

One of the most amazing features about Magento is that you can design and develop multiple web sites and they store and share one administrative interface. This extremely flexible feature allows you to modify and control multiple web sites. All of your products inventory and pricing can be controlled from one central location. There is no longer a need to login to multiple locations to handle multiple web sites. Magento has the ability to control them all.

- \* Magento supports over sixty languages, multiple currencies, and tax rates. This gives you the ability to easily expand in the global market.
- \* Layered navigation gives users customized browsing options when viewing products by categories. You can now sort products by price, size, color, and other customizable attributes.
- \* Magento also has built-in web services. This flexibility allows external applications to access magento's data without changing the underlying core code. Currently, SOAP and XML-RPC protocols are available out of the box.
- \* Magento has Search Engine Optimization (SEO) built in from the start. It has the ability to handle friendly URL rewrites which make it easy for search engines to index your store and products.
- \* Not only does Magento offer real-time carrier rates and quotes, users can ship products from one order to multiple shipping address. This makes gift shopping especially easy.
- \* Magento also has several reporting features built in. These allows for easy view of sales reports, best-selling products, and customer reporting. They can even be exported in a CSV format to integrate with excel and other database programs.
- \* Magento has designed its file structure to three major sections: core, functionality, and design. This allows for easy updating of images and CSS styling without affecting the functionality of the site. Store functionality can also be easily customized without affecting the Magento's core. As a result, you can modify Magento without having to worry about upgrading to newer versions in the future.
- \* Magento has a huge community backing. In addition to a public forum and bug tracking, Magento also has its own public repository of extensions called Magento Connect. Magento Connect features both free and commercial extensions to enhance the functionality of your web site.
- \* Since Magento is released under the Open Software License (OSL), the Magento Community Edition is available at no cost. In turn, this allows web site developers

and eCommerce web site owners to cut down on software costs.

View All Answers

### Question - 28:

Explain about the Magento latest versions and license?

### Ans:

Latest Magento stable version is 1.7 and new version is 1.8. Magento is a open source eCommerce platform for a complete eCommerce web site solution. Magento's open source architecture enables the user to maintain complete control over the structure and functionality of a web site.

View All Answers

### Question - 29:

Which technology is used by Magento?

### Ane:

Magento uses PHP as a web server scripting language and the MySQL Database. One of the most impressive aspects of Magento is the use of the Zend Framework. This allows for separation of the Model-View-Controller (MVC) which separates its core operations from functionality and appearance. The data model is based on the Entity-attribute-value model that stores data objects in tree structures, thus allowing a change to a data structure without changing the database definition.

View All Answers

### Question - 30:

What are the commonly used block types? What is the special in core/text\_list block type?

# **Magento Interview Questions And Answers**

### Ans:

Commonly used block types: core/template, page/html, page/html\_head, page/html\_header, page/template\_links, core/text\_list, page/html\_wrapper, page/html\_breadcrumbs, page/html\_footer, core/messages, page/switch.

Some blocks like content, left, right etc. are of type core/text\_list. When these blocks are rendered, all their child blocks are rendered automatically without the need to call getChildHtml() method.

### Question - 31:

Explain about the Modules of Magento?

Magento supports installation of modules through a web-based interface accessible through the administration area of a Magento installation. Modules are hosted on the Magento eCommerce website as a PEAR server. Any community member can upload a module through the website and is made available once confirmed by a member of the Magento team. Modules are installed by entering a module key, available on the module page, into the web based interface. There are three categories of modules hosted on Magento Connect:

- \* Core Modules
- \* Community Modules \* Commercial Modules

Core and Community modules can be installed via the administration area. Commercial module pages provide price information and a link to an external website.

View All Answers

### Question - 32:

Explain about the history of Magento?

Varien, the company that owns Magento, formerly worked with osCommerce. They originally planned to discontinue osCommerce but later decided to rewrite it as Magento. Magento officially started development in early 2007. Seven months later, on August 31, 2007, the first public beta version was released. On May 30, 2010, Magento mobile was released; it allows store owners to create native mobile storefront apps.

View All Answers

### Question - 33:

How to show price (or sth else) in Shopping Opions when browsing a category?

Go to Catalog->Attributes->Manage Attributes, edit price attribute, set Use In Layered Navigation as Filterable (with results).

View All Answers

### Question - 34:

How to upgrade to the latest version using Magento Connect?

Upgrading Magento to the latest version is a fairly simple task. Copy and Paste this key magento-core/Mage All Latest VIA Magento Connect where it states Paste extension key to install:. This will upgrade Magento to the newest version.

View All Answers

## Question - 35:

Why I got Access denied error after installing new Magento extension through downloader and try to access its configuration settings?

Just log out then log in.

View All Answers

### Question - 36:

Where can I download Magento?

You can download Magento from below website http://www.magentocommerce.com/download/noregister

View All Answers

# Question - 37:

What is Magento?

Magento is a feature-rich eCommerce platform built on open-source technology that provides online merchants with unprecedented flexibility and control over the look, content and functionality of their eCommerce store. Magentos intuitive administration interface features powerful marketing, search engine optimization and catalog-management tools to give merchants the power to create sites that are tailored to their unique business needs. Designed to be completely scalable and backed by Variens support network, Magento offers companies the ultimate eCommerce solution.

View All Answers

# Applications Programs Most Popular & Related Interview Guides

- 1 : <u>AutoCAD Interview Questions and Answers.</u>
- 2: Microsoft Office Interview Questions and Answers.
- 3: Microsoft Outlook Interview Questions and Answers.
- 4: Microsoft Excel Interview Questions and Answers.
- **5**: MATLAB Interview Questions and Answers.
- **6**: WPF Interview Ouestions and Answers.
- 7: OOAD Interview Questions and Answers.
- 8: Quickbook Interview Questions and Answers.
- 9: Microsoft Word Interview Questions and Answers.
- 10: Bioinformatics Interview Questions and Answers.

Follow us on FaceBook www.facebook.com/InterviewQuestionsAnswers.Org

Follow us on Twitter <a href="https://twitter.com/InterviewQA">https://twitter.com/InterviewQA</a>

For any inquiry please do not hesitate to contact us.

Interview Questions Answers.ORG Team <a href="https://InterviewQuestionsAnswers.ORG/support@InterviewQuestionsAnswers.ORG">https://InterviewQuestionsAnswers.ORG/support@InterviewQuestionsAnswers.ORG</a>